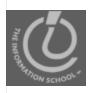

#### Announcements

- No lectures or labs next week
- No final!
- Due dates (see Calendar)
  - Wednesday—Lab 12 and Project 3B
  - Thursday—1-1-1 rule for Project 3B
  - Friday—Vote for Best GoPosters Survey

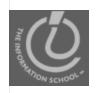

### Announcements

- Drop-In Labs
  - Tuesday
    - 830am-920pm (MGH430)
    - 500-830pm (MGH430)
  - Wednesday
    - 130-230pm (MGH430)
    - 700-8:30pm (CLUE in MGH 058)
  - Thursday
    - 830-920am (MGH430)

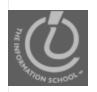

## Today's Agenda

- Course wrap-up (15 minutes)
- Clicker Questions (5 minutes)
- Lecture evaluations

## Fluency

Fluency has been a huge amount of work ... have you learned anything???

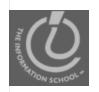

## Goals of FIT100

#### FIT100 is designed to ...

- Make you better computer users today
- Prepare you to learn more IT as you need it throughout your life
- Upgrade your thinking, making you a better reasoner, problem solver, trouble-shooter, etc.

#### How have we done?

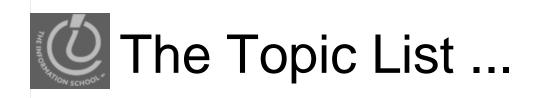

#### We covered the following topics

- Importance of vocabulary: abstraction
- Learning an app: click or blaze away
- Basics of the Internet, domains, TCP/IP, ...
- HTML programming: tags, tags, tags
- Structuring information, queries, Google
- Truth or Fiction? Misinformation Web site
  - Examples of this quarter's best!

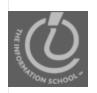

## The Topic List ...

- Digital representation—using bits of ontotal representation—using bits of ontotal representation.
  Computer basics and Silica of ontotal representation.
- Computer basics and Silicon technology
   Algorithms—sorting with CDs
   Programming ideas—Mad Libs

- Building a GUI in HTML/JavaScript

  Totologe Lie
  - Functions—biggest idea in software
  - Iteration—looping over & over & over &
  - Animation, making things happen

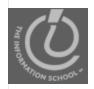

## The Topic List ...

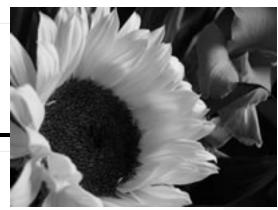

Problem solving, troubleshooting

Totals

JavaScript summary

loops, prefetching, animation, mouseOver, functions, ...

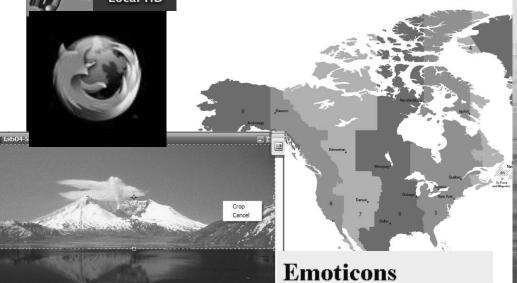

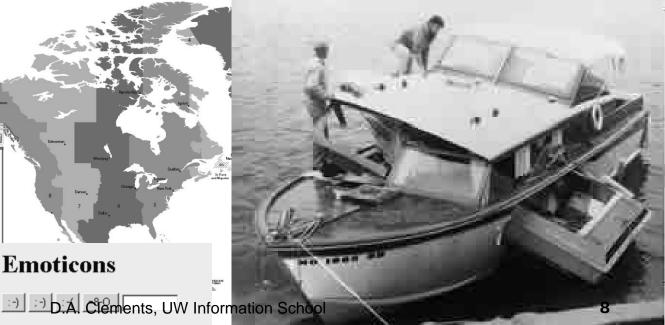

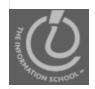

## The Topic List ...

- Digital Media, colorizing, binary, MP3,
- Database basics, operations on tables
- Logical Databases—views and queries
- DB design chalk talk—Student Athletes
- Netiquette, viruses, worms, email
- Privacy —opt-in/opt-out, you decide
- Encryption—hiding secrets from everyone
- Do computers think? Turing tests
- ... and today the wrap-up

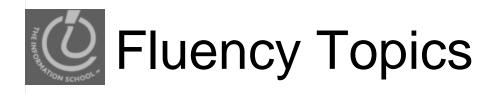

#### Fluency topics can be classified as

- Skills
- Concepts
- Capabilities

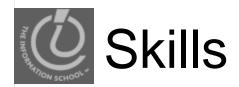

# Skills are the ability to use computers today to solve your problems

- You have learned new applications ... sFTP, Photoshop, Excel, Access, ...
- Better yet, you've learned how to learn applications: "Click Around," "Blaze Away"
- You should be an aggressive, confident user
- Could you learn your next application on your own?

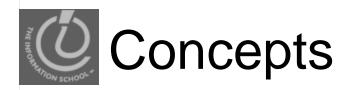

# Concepts are the foundation of future learning ... you should be ready

- You know how the Internet's TCP/IP works (postcards), how a computer works (F/E cycle), how JavaScript makes animations
- And privacy, netiquette, writing queries, ...
- We don't know what the next technology will be, but it will look familiar to you because you'll see ideas you know

"Popularized" technology should be understandable

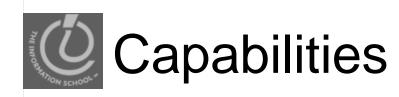

# The most ambitious goal of this class is to expand your thinking

- Reasoning, debugging, finding information, designing pages or databases, problem solving, research, expecting unexpected,...
- It's not easy to learn these things ... was debugging ever fun???
- All capabilities will be used beyond IT!

By surviving FIT100, you've become a better student!

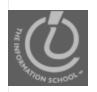

## Where do we go from here?

- Technical majors at UW
  - Computer Science & Engineering
  - DXarts
  - Human-Computer Design & Engineering
  - Informatics major

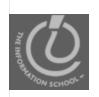

## Eleven Tech Majors at UW

#### Where to go from here...

| Majors                           | Dept.   | Focus                                                                                                    |
|----------------------------------|---------|----------------------------------------------------------------------------------------------------|
| Computer Science and Engineering | CSE     | <ul><li>- Programming</li><li>- Animation</li><li>- Robotics</li></ul>                                                        |
| Informatics                      | iSchool | <ul><li>- Human-Computer Interaction</li><li>- Web Design (user experience)</li><li>- Networking</li><li>- Security</li></ul> |
| DXarts                           | Art     | - Web Design (visual)                                                                                                    |
| Technical Communication          | TC      | - Web Design (content) - Documentation for software                                                                           |

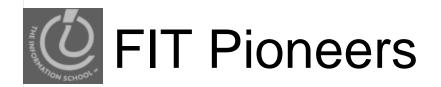

Your experience in this class will make FIT100 better for UW students, and students across the world

When you do something clever because of FIT100, tell us:

- daclem@u.washington.edu
- snyder@cs.washington.edu

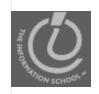

## Teaching Assistants

Yuan Lin

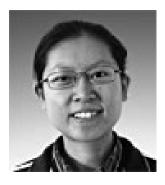

Miranda Belarde-Lewis

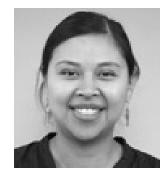

Jeff Hemsley

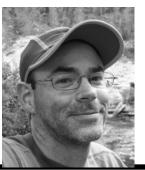

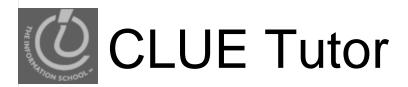

Rick Chen, senior,
 Informatics

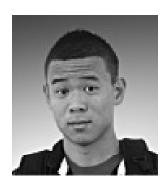

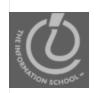

### And now the evaluation

## We'll do course evaluation for the course and instructor

- It's voluntary, but I hope you do it
- Two forms, white and yellow
- Use #2 pencil to bubble in results

I will leave